# AKKA.NET CHEAT SHEET

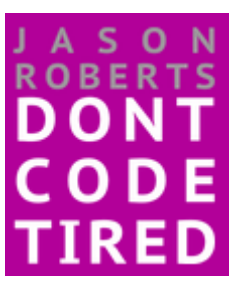

## NUGET PACKAGES

Main: Akka - Akka.Remote - Akka.Persistence - Akka.Cluster

Logging: Akka.Logger.NLog - Akka.Logger.Serilog - Akka.Logger.slf4net

DI: Akka.DI.Ninject - Akka.DI.Unity - Akka.DI.StructureMap - Akka.DI.AutoFac - Akka.DI.CastleWindsor

#### DEFINING ACTORS

UNTYPED

```
 class MyUntypedActor : UntypedActor
 {
     protected override void OnReceive(object message)
     {
        if (message is Order) { /*...*/ }
     }
 }
```
## RECEIVE ACTOR

```
 class MyReceiveActor : ReceiveActor
 {
     public MyReceiveActor()
     {
        Receive<Order>(message => { /*...*/ });
         // Predicate message filters
        Receive<Order>(handleIf => handleIf.IsVip ,message => { /*...*/ });
        Receive<Order>(message => { /*...*/ }, handleIf => handleIf.IsVip);
     }
 }
```
# **CREATION**

```
 ActorSystem system = ActorSystem.Create("MyUriFriendlyActorSystemName");
```

```
 // Top level actors
 IActorRef myActor1 = system.ActorOf<MyReceiveActor>("NameOfMyActor1");
Props props = Props. Create<MyReceiveActor>();
 IActorRef myActor2 = system.ActorOf(props, "NameOfMyActor2");
Props props2 = Props. Create(() => new MyReceiveActor());
 IActorRef myActor3 = system.ActorOf(props2, "NameOfMyActor3");
SupervisorStrategy strat = null; // = new AllForOneStrategy(...);
Props props3 = Props. Create(() \Rightarrow new MyReceiveActor(), strat);
 IActorRef myActor4 = system.ActorOf(props3, "NameOfMyActor4");
```

```
 class MyReceiveActorWithChildren : ReceiveActor
 {
     public MyReceiveActorWithChildren()
     {
         Context.ActorOf(Props.Create<Child>(), "AChild");
     }
 }
```
#### SWITCHABLE BEHAVIOURS

```
 class MyBehaviorActor : ReceiveActor
 {
     public MyBehaviorActor()
     {
         // Initial behavior
         Happy();
     }
     private void Happy()
     {
         Receive<MeetingRequest>(message => Become(Sad));
     }
     private void Sad()
     {
         Receive<MeetingCancelled>(message => Become(Happy));
     }
 }
     // Stacked behaviour API
     Receive<MeetingRequest>(message => BecomeStacked(Sad));
     Receive<MeetingRequest>(message => UnbecomeStacked());
```
## MESSAGE STASHING

```
 class MyStashingActor: ReceiveActor, IWithUnboundedStash
 {
     public IStash Stash { get; set; }
     public MyStashingActor()
     {
        Receive<string>(message => Stash.Stash());
        Receive<int>(message => Stash.Unstash());
         Receive<char>(message => Stash.UnstashAll());
     } 
 }
```
## LOGGING

```
 class MyLoggingActor : ReceiveActor
    {
        private readonly ILoggingAdapter _log = Context.GetLogger();
        public MyLoggingActor()
        {
           \lfloorlog.Debug("...");
\_log.Info("...");
 _log.Warning("...");
           \lfloorlog.Error("...");
        }
    }
```
## LIFECYCLE EVENTS

```
 class MyLifecycleActor : ReceiveActor
 {
     protected override void PreStart()
     { 
         base.PreStart();
     }
     protected override void PreRestart(Exception reason, object message)
     {
         base.PreRestart(reason, message);
     }
     protected override void PostRestart(Exception reason)
     {
         base.PostRestart(reason);
     }
     protected override void PostStop()
     {
         base.PostStop();
     }
 }
```
# PLURALSIGHT COURSES

<http://bit.ly/psjasonroberts>

BLOG POSTS

<http://dontcodetired.com/blog/?tag=/akka.net>

PROJECT DOCUMENTATION

<http://getakka.net/docs/>